# ДЕПАРТАМЕНТ ОБРАЗОВАНИЯ И НАУКИ ГОРОДА МОСКВЫ

Государственное автономное образовательное учреждение дополнительного профессионального образования города Москвы «Московский центр технологической модернизации образования» (ГАОУ ДПО «ТемоЦентр»)

Утверждаю Директор ГАОУДПО «ТемоЦентр» для<br>ДОКУМЕН М.В. Лебедева  $2019$  г.

#### Дополнительная профессиональная программа

(повышение квалификации)

# Разработка и использование электронного образовательного контента «Московской электронной школы»

Направление: цифровая дидактика Уровень: углублённый

> Автор программы: А.Ю. Белышев

Москва, 2019

# **Раздел 1. «Характеристика программы»**

## **1.1. Цель реализации программы**

Совершенствование профессиональных компетенций обучающихся в области разработки и использования электронного образовательного контента «Московской электронной школы» в образовательном процессе (углублённый уровень).

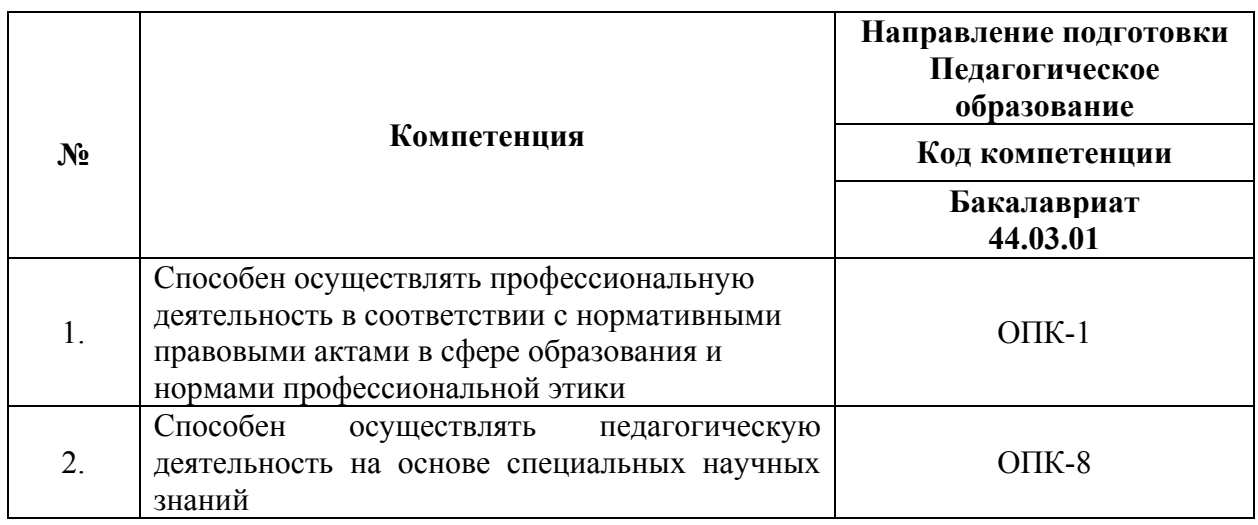

#### **Совершенствуемые компетенции**

### **1.2. Планируемые результаты обучения**

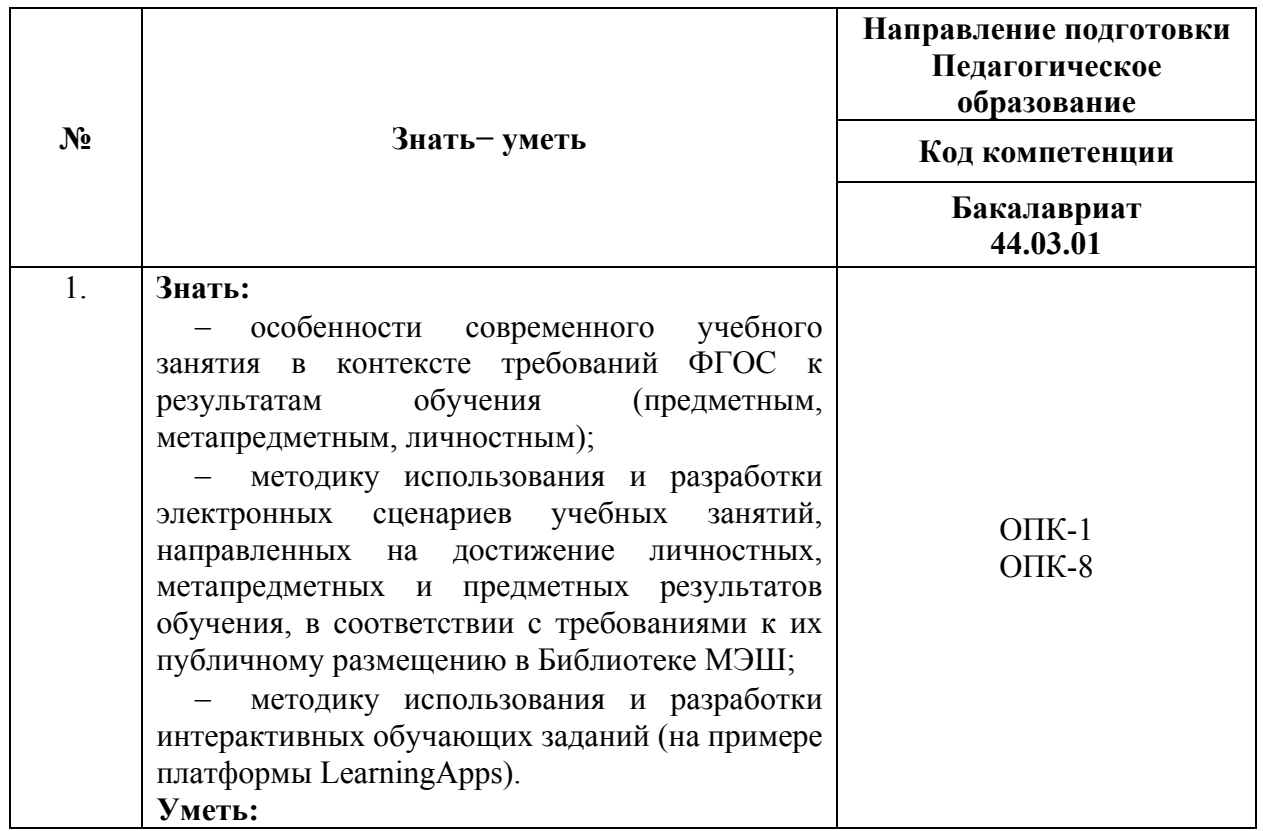

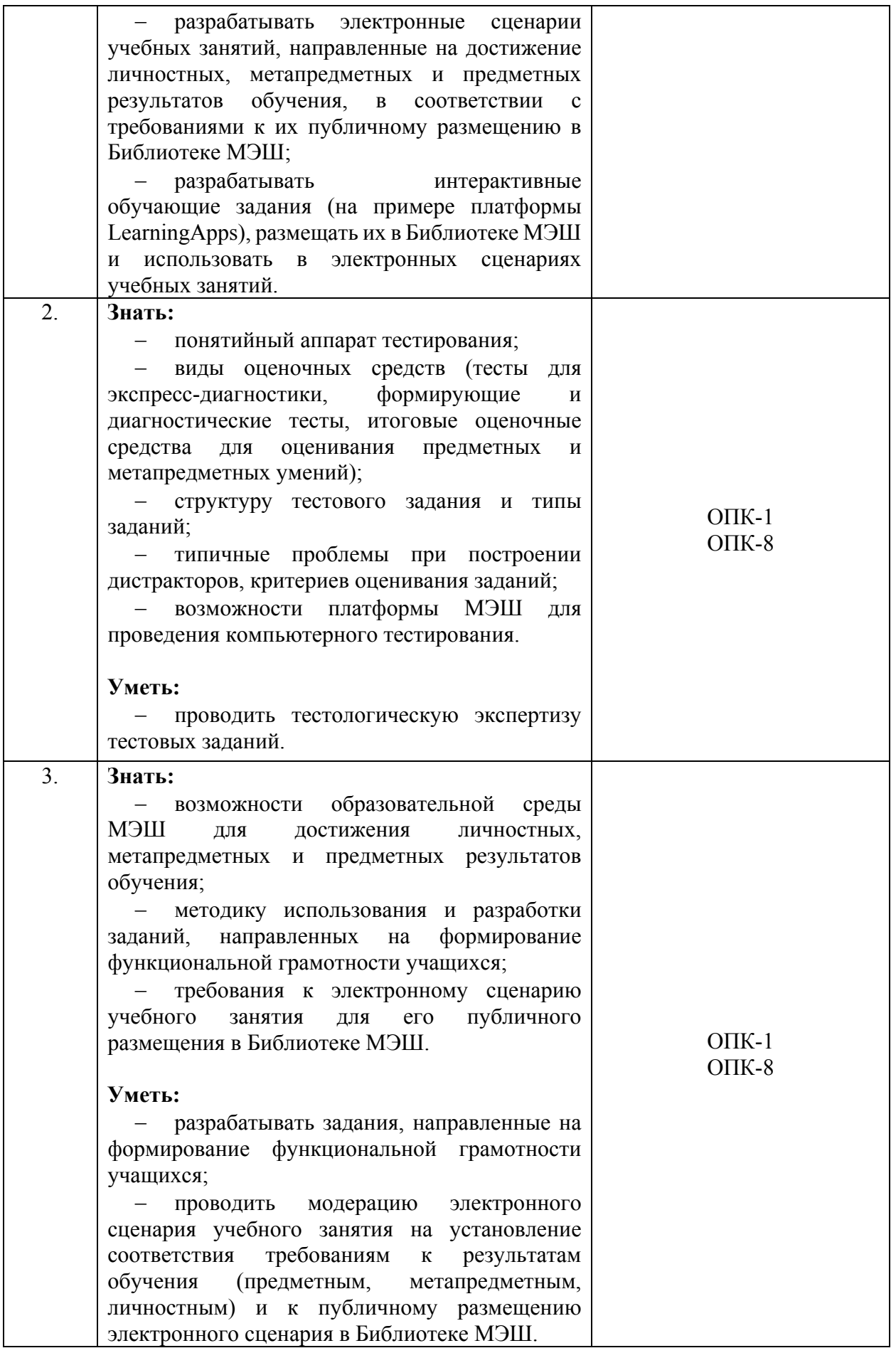

# **1.3. Категория обучающихся:**

уровень образования ‒ ВО, область профессиональной деятельности — общее образование.

**1.4. Форма обучения**: реализуется с помощью дистанционных образовательных технологий.

**1.5. Режим занятий**: доступ к образовательной платформе организации (http://mes.mosedu.ru) организуется круглосуточно при соблюдении установленных сроков обучения.

**1.6. Срок освоения (трудоёмкость) программы:** 18 часов.

# **Раздел 2. «Содержание программы»**

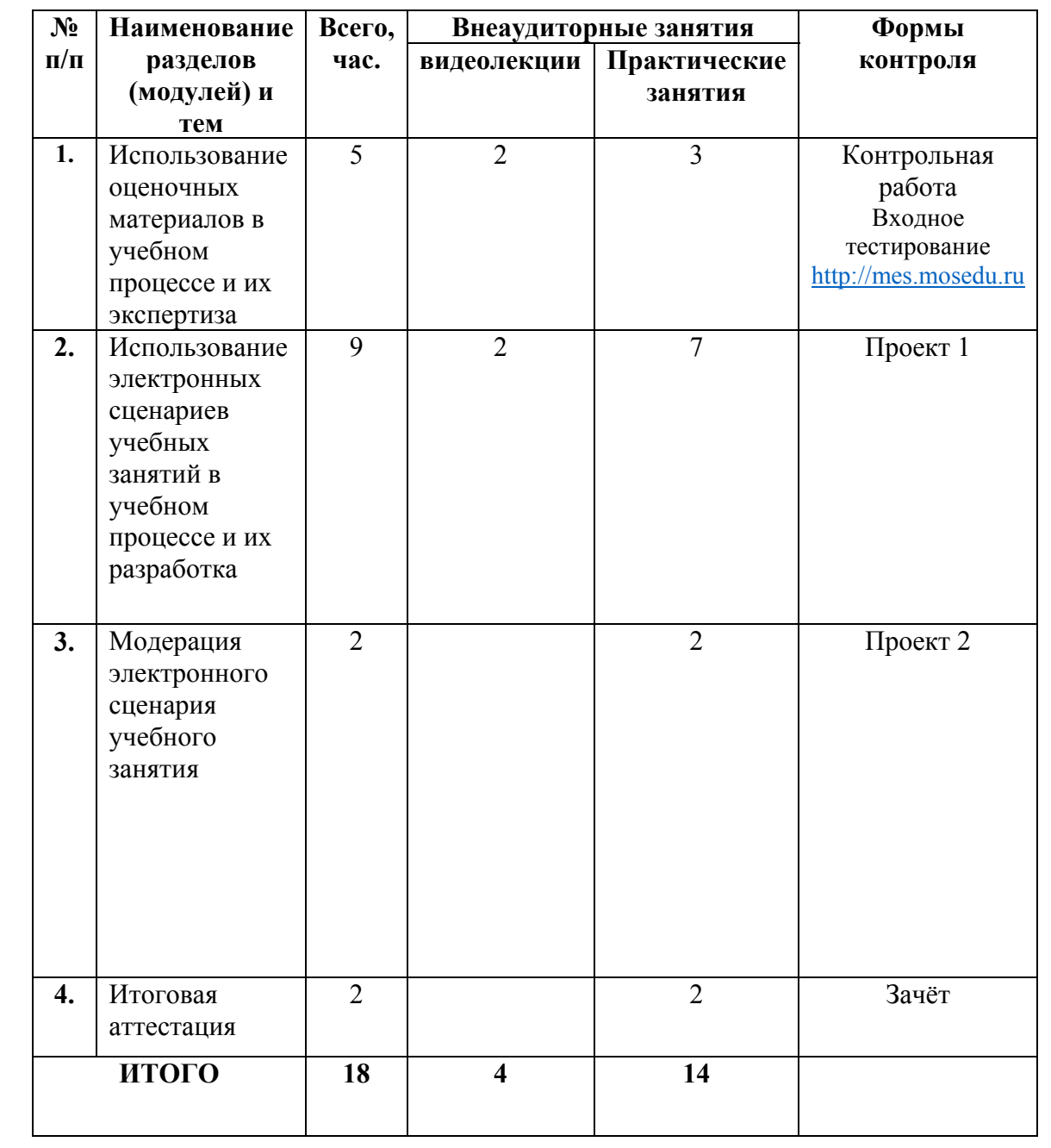

# **2.1. Учебный (тематический) план**

| $N$ <sup>2</sup> п/п                       | Виды учебных  | Содержание                                                                   |
|--------------------------------------------|---------------|------------------------------------------------------------------------------|
|                                            | занятий,      |                                                                              |
|                                            | учебных работ |                                                                              |
| Тема 1.                                    | Видеолекция,  | ФГОС<br>Основные<br>положения<br>$\Pi$ <sup>O</sup>                          |
| Использование                              | 2 часа        | диагностике компетенций обучающихся.                                         |
| оценочных материалов в                     |               | Понятийный<br>тестирования:<br>аппарат                                       |
| учебном процессе и их                      |               | классификация<br>тест,<br>педагогический                                     |
| экспертиза                                 |               | тестирование,<br>педагогических<br>тестов,                                   |
|                                            |               | характеристики теста.<br>тестологические                                     |
|                                            |               | Тесты<br>экспресс-диагностики,<br>ДЛЯ                                        |
|                                            |               | формирующие и диагностические тесты,                                         |
|                                            |               | итоговые<br>оценочные<br>средства<br>ДЛЯ                                     |
|                                            |               | предметных<br>оценивания<br>И                                                |
|                                            |               | метапредметных умений. Использование                                         |
|                                            |               | МЭШ<br>платформы<br>ДЛЯ<br>проведения                                        |
|                                            |               | компьютерного тестирования. Структура                                        |
|                                            |               | Типы<br>заданий.<br>тестового<br>задания.                                    |
|                                            |               | Рекомендации<br>организации<br>$\Pi 0$<br>И                                  |
|                                            |               | проведению экспертизы заданий.                                               |
|                                            |               | Входное<br>тестирование                                                      |
|                                            |               | http://mes.mosedu.ru                                                         |
|                                            | Практикум,    | Обсуждение<br>проблем<br>ТИПИЧНЫХ<br>при                                     |
|                                            | 3 часа        | построении<br>дистракторов,<br>критериев                                     |
|                                            |               | оценивания заданий.                                                          |
|                                            |               | Тестологическая экспертиза материалов                                        |
|                                            |               | (работа в малых группах со специально                                        |
|                                            |               | подготовленными тестами, содержащими                                         |
|                                            |               | задания с типичными недостатками в<br>формулировках). Обсуждение результатов |
|                                            |               | экспертизы.                                                                  |
|                                            |               | Проведение контрольной работы                                                |
|                                            |               |                                                                              |
| Тема 2.                                    | Видеолекция,  | Современное<br>учебное<br>занятие<br>И<br>er                                 |
| Использование                              | 2 часа        | особенности<br>требований<br>контексте<br>B<br>ФГОС                          |
| электронных сценариев<br>учебных занятий в |               | обучения<br>${\bf K}$<br>результатам<br>(предметным,                         |
| учебном процессе и их                      |               | метапредметным,<br>личностным).                                              |
| разработка                                 |               | Возможности<br>образовательной<br>среды                                      |
|                                            |               | МЭШ<br>ДЛЯ<br>достижения<br>личностных,                                      |
|                                            |               | метапредметных<br>предметных<br>И                                            |
|                                            |               | результатов обучения.                                                        |
|                                            |               | Методика использования и разработки                                          |
|                                            |               | электронных сценариев учебных занятий,                                       |
|                                            |               | направленных<br>достижение<br>на                                             |
|                                            |               | личностных,<br>метапредметных<br>И                                           |
|                                            |               | обучения,<br>предметных результатов<br>B                                     |
|                                            |               | требованиями<br>соответствии<br>$\mathbf c$                                  |
|                                            |               | (техническими,<br>методическими,<br>К                                        |
|                                            |               | содержанию)<br>публичному<br>$\ensuremath{\textit{HX}}$<br>К                 |
|                                            |               | размещению в Библиотеке МЭШ с целью                                          |
|                                            |               | трансляции педагогического опыта.                                            |

**2.2. Учебная программа**

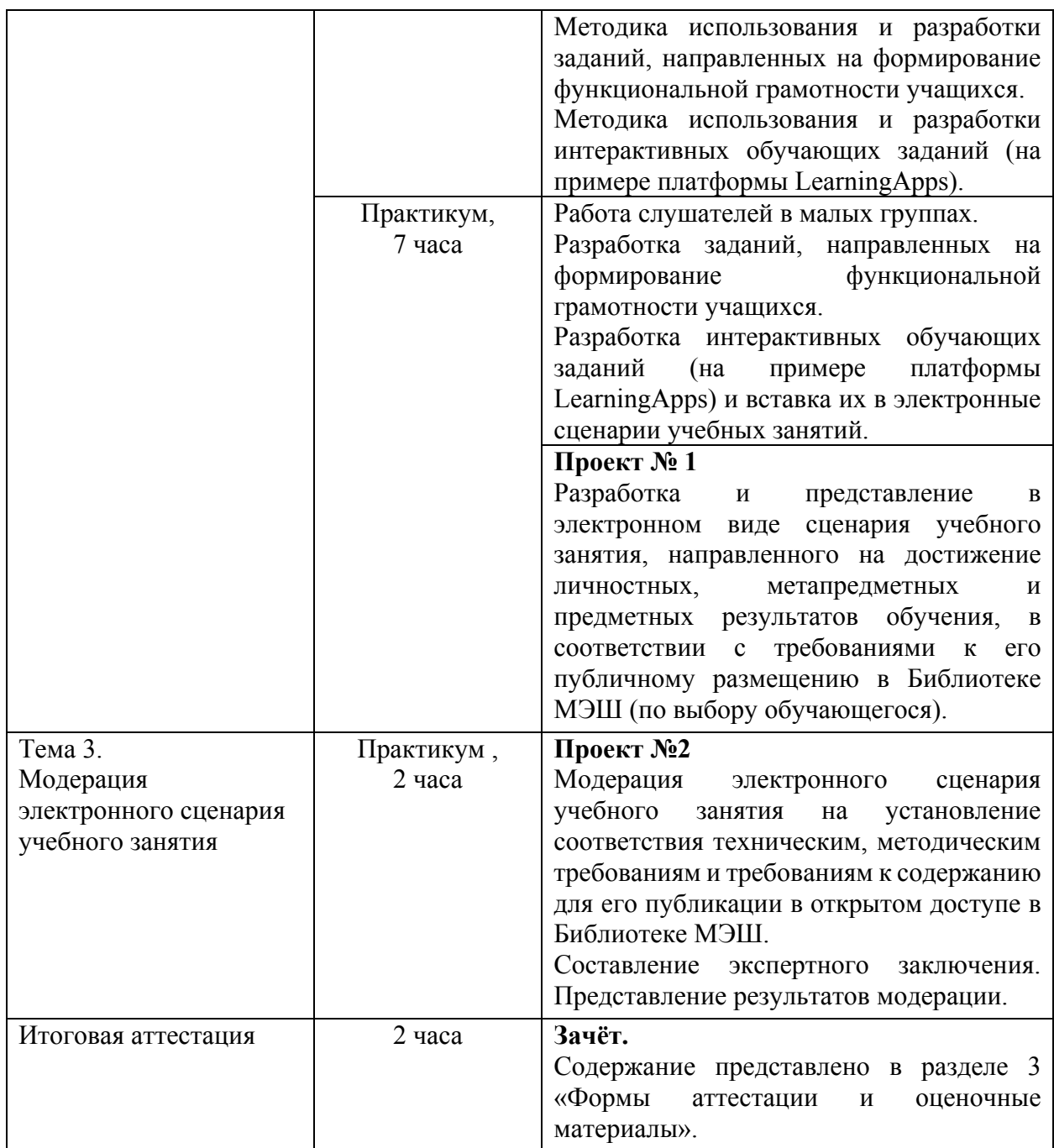

# **Раздел 3. «Формы аттестации и оценочные материалы»**

Оценка качества освоения программы осуществляется в форме промежуточной и итоговой аттестации достижения результатов.

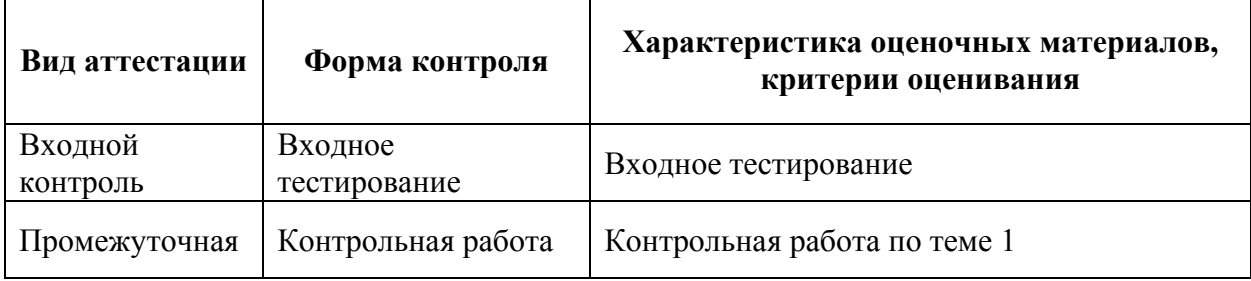

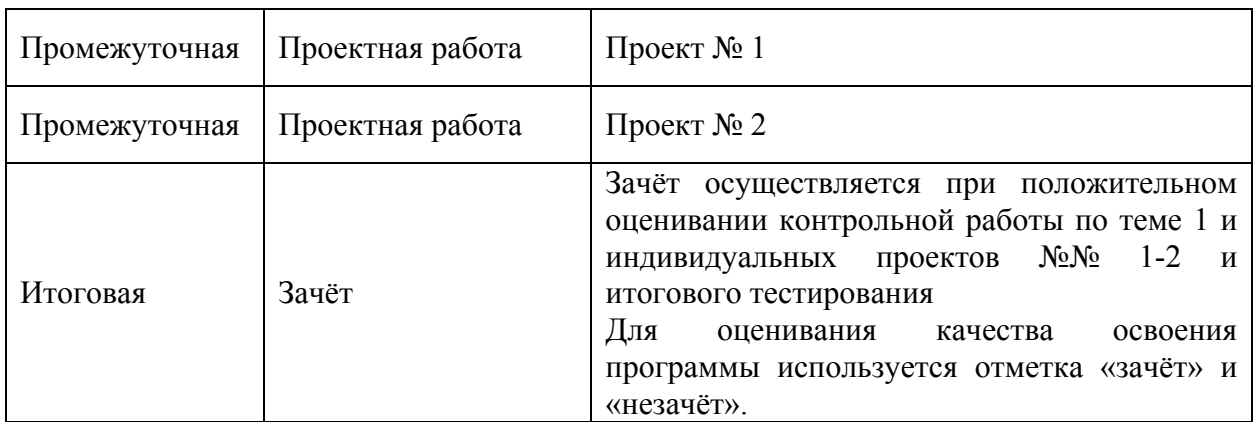

### **Пример входного тестирования:**

- 1. Что такое Библиотека МЭШ
	- Государственное учреждение, функционирующее на основе городских библиотек;
	- Информационно-образовательная среда, располагающая огромным хранилищем материалов, которые можно использовать в ходе освоения школьной программы, для получения углубленных знаний по различным предметам, а также возможность создавать уроки и загружать свои собственные материалы;
	- Онлайн-конструктор электронных уроков, тестов, интерактивных заданий, которые можно скачать к себе на компьютер и использовать для проведения уроков;
	- Интернет-ресурс с отсканированными книгами и художественной литературой, используемой при подготовке к урокам.
- 2. Кто принимал участие в разработке контента Библиотеки МЭШ?
	- Учителя московских школ, крупнейшие издательства, а также ведущие отечественные ИТ-компании и индивидуальные разработчики;
	- Преподавательский состав высших учебных заведений;
	- Все пользователи;
	- Программисты и разработчики Библиотеки МЭШ.
- 1. Какие из перечисленных материалов можно увидеть в Библиотеке МЭШ?
- Электронные учебные пособия (ЭУП);
- Произведения художественной литературы;
- Презентации;
- Сценарии уроков;
- Тесты.
	- 2. Как отфильтровать материалы по типу Изображения в системе?
- Нажать на кнопку КЭС;
- В строке поиска ввести id материала;
- В рабочем поле фильтры нужно поставить галочку напротив слова Атомики и в появившемся меню нажать на галочку рядом со словом Изображения;
- В рабочем поле фильтры нужно поставить галочку напротив слова Атомики.

3. Как переименовать загруженное в библиотеку изображение?

- Зайти в карточку материала, нажать кнопку «Редактировать», изменить описание и КЭС, нажать на кнопку «Сохранить и посмотреть»;
- Зайти в карточку материала, нажать кнопку «Редактировать», изменить название, нажать на кнопку «Сохранить и посмотреть»;
- Зайти в карточку материала, нажать кнопку «Редактировать», изменить описание, привязать тэг к материалу и нажать кнопку «Сохранить и посмотреть»;
- Зайти в карточку материала, нажать кнопку «Редактировать», изменить описание, нажать на кнопку «Сохранить и посмотреть».

4. Для создания каких их представленных материалов используют атомарный контент библиотеки МЭШ?

- Сценариев уроков и электронных учебных пособий;
- Сценариев уроков и электронных учебников;
- Тестов и электронных учебников;
- Электронных учебных пособий и электронных учебников.
- 5. Верны ли следующие суждения о тестовых заданиях?
- А. В тестовое задание можно добавить несколько вопросов.
- Б. формы тестовых заданий могут быть различны.
- Оба суждения верны;
- Оба суждения неверны;
- Верно только А;
- Верно только Б.

Критерии оценивания: Правильно выполнено не менее 75% заданий Оценивание: Зачет/незачет

### **Промежуточная аттестация**

Промежуточная аттестация проводится в форме контрольной работы по теме 1 и проектных работ, связанных с разработкой и представлением в электронном виде авторского сценария учебного занятия с использованием самостоятельно разработанного атомарного образовательного контента в соответствии с требованиями к публичному размещению в Библиотеке МЭШ (проект № 1), модерацией электронных сценариев учебных занятий на соответствие предъявляемым требованиям к публичному размещению в Библиотеке МЭШ  $(n$ роект №2).

## **Контрольная работа по теме 1**

Определение недостатков в формулировках 15 представленных заданий, формулирование предложений по их устранению.

*Критерии оценивания:* определены недостатки не менее чем в 10 заданиях. *Оценивание:* зачёт/незачёт.

## **Проект № 1**

Разработка и представление в электронном виде авторского сценария учебного занятия с использованием самостоятельно созданного атомарного образовательного контента в соответствии с требованиями к публичному размещению электронного сценария учебного занятия в Библиотеке МЭШ (по выбору обучающегося).

*Требования к проекту:* 

1. Учебное занятие разработано в соответствии с требованиями ФГОС к результатам обучения и с учётом ПООП по выбранному предмету.

2. Структура учебного занятия логически выстроена и имеет логическое завершение.

3. Соблюдена смена видов учебной деятельности (по СанПиН 2.4.2.2821- 10 и Н. К. Смирнову):

- для 5-7 классов не менее 6-7 смен видов деятельности за урок;
- для 8-9 классов не менее 4-5 смен видов деятельности за урок;
- для 10-11 классов не менее 4-5 смен видов деятельности за урок.

4. На всех этапах урока задействованы: электронное поле (интерактивная доска), конспект урока (планшет учителя), рабочая область обучающегося (планшет учеников).

5. Соблюдены все технические, методические требования и требования к содержанию, предъявляемые к электронному сценарию учебного занятия для публичного размещения в Библиотеке МЭШ.

*Критерии оценивания:* выполнены все требования к проекту.

*Оценивание:* зачёт/незачёт.

#### **Проект № 2**

Модерация электронного сценария учебного занятия на установление соответствия техническим, методическим требованиям и требованиям к содержанию для его публикации в открытом доступе в Библиотеке МЭШ. Соответствие содержания требованиям ФГОС. *Требования к проекту:*  проведена модерация одного электронного сценария учебного занятия на соответствие всем предъявляемым требованиям к публичному размещению в Библиотеке МЭШ, составлено экспертное заключение, даны обоснования по невыполненным требованиям.

*Критерии оценивания:* выполнены все требования к проекту. *Оценивание:* зачёт/незачёт.

#### **Итоговая аттестация**

Зачёт осуществляется при положительном оценивании контрольной работы по теме 1 и индивидуальных проектов №№ 1–2 и итогового тестирования

## **Пример итогового тестирования**:

1. Какие из перечисленных материалов можно увидеть в Библиотеке МЭШ?

- Электронные учебные пособия (ЭУП);
- Произведения художественной литературы;
- Презентации;
- Сценарии уроков;
- Тесты.
	- 2. Как отфильтровать материалы по типу Изображения в системе?
- Нажать на кнопку КЭС;
- **В строке поиска ввести id материала;**
- В рабочем поле фильтры нужно поставить галочку напротив слова Атомики и в появившемся меню нажать на галочку рядом со словом Изображения;
- В рабочем поле фильтры нужно поставить галочку напротив слова Атомики.
	- 3. Как переименовать загруженное в библиотеку изображение?
- Зайти в карточку материала, нажать кнопку «Редактировать», изменить описание и КЭС, нажать на кнопку «Сохранить и посмотреть»;
- Зайти в карточку материала, нажать кнопку «Редактировать», изменить название, нажать на кнопку «Сохранить и посмотреть»;
- Зайти в карточку материала, нажать кнопку «Редактировать», изменить описание, привязать тэг к материалу и нажать кнопку «Сохранить и посмотреть»;
- Зайти в карточку материала, нажать кнопку «Редактировать», изменить описание, нажать на кнопку «Сохранить и посмотреть».

4. Для создания каких их представленных материалов используют атомарный контент библиотеки МЭШ?

- Сценариев уроков и электронных учебных пособий;
- Сценариев уроков и электронных учебников;
- Тестов и электронных учебников;
- Электронных учебных пособий и электронных учебников.
	- 5. Верны ли следующие суждения о тестовых заданиях?
	- А. В тестовое задание можно добавить несколько вопросов.
	- Б. формы тестовых заданий могут быть различны.
- Оба суждения верны;
- Оба суждения неверны;
- Верно только А;
- Верно только Б.

6. Какое максимальное количество этапов можно создать в сценарии урока?

- $\Box$  Не более 20;
- $\Box$  Не более 5;
- $\Box$  Не более 3:
- Без ограничений.

Критерии оценивания: Правильно выполнено не менее 75% заданий Оценка: зачёт/незачёт.

#### **Раздел 4. «Организационно-педагогические условия реализации программы»**

#### **4.1. Учебно-методическое обеспечение и информационное обеспечение программы**

#### **Нормативные документы:**

1) Федеральный закон от 29 декабря 2012 года № 273-ФЗ «Об образовании в Российской Федерации» (в редакции от 29.12.2017)

[Электронный ресурс]. – режим доступа: http://www.consultant.ru/document/cons\_doc\_LAW\_140174/ – (дата обращения: 18.02.2018)

2) Приказ Министерства образования и науки Российской Федерации от 06 октября 2009 года № 373 «Об утверждении и введении в действие федерального государственного образовательного стандарта начального общего образования» [Электронный ресурс]. – режим доступа: http://минобрнауки.рф/documents/543 – (дата обращения 18.02.2018)

3) Приказ Министерства образования и науки Российской Федерации от 17 декабря 2010 года № 1897 «Об утверждении федерального государственного образовательного стандарта основного общего образования» [Электронный ресурс]. – режим доступа: http://минобрнауки.рф/documents/543 – (дата обращения 18.02.2018)

4) Приказ Министерства образования и науки Российской Федерации от 17 мая 2012 года № 413 «Об утверждении федерального государственного образовательного стандарта среднего общего образования» [Электронный ресурс]. – режим доступа: http://минобрнауки.pф/documents/543 – (дата обращения 18.02.2018)

5) Приказ Министерства образования и науки Российской Федерации от 30 августа 2013 года № 1015 «Об утверждении Порядка организации и осуществления образовательной деятельности по основным общеобразовательным программам – образовательным программам начального общего, основного общего и среднего общего образования» [Электронный ресурс]. – – режим доступа: http://www.consultant.ru/document/cons\_doc\_LAW\_152890/ – (дата обращения 18.02.2018)

6) Постановление Главного государственного санитарного врача РФ от 29 декабря 2010 г. № 189 «Об утверждении СанПиН 2.4.2.2821-10 «Санитарноэпидемиологические требования к условиям и организации обучения в общеобразовательных учреждениях» (с изменениями и дополнениями)

[Электронный ресурс]. – режим доступа: http://base.garant.ru/12183577/#ixzz43BYMp6yC – (дата обращения 18.02.2018)

#### **Электронные ресурсы**

1) Общегородская платформа электронных образовательных материалов  $[$ Электронный ресурс]. – режим доступа: https://uchebnik.mos.ru/ – (дата обращения 18.02.2018)

2) Общегородской электронный журнал-дневник [Электронный ресурс]. – режим доступа: https://dnevnik.mos.ru/ – (дата обращения 18.02.2018).

#### **4.2. Материально-технические условия реализации программы**

Для реализации программы необходимо следующее материально-техническое обеспечение:

 оборудованные аудитории для проведения аудиторных занятий (компьютер для преподавателя, интерактивная панель/доска, проектор для интерактивной доски, компьютеры слушателей, высокоскоростной широкополосный интернет);

 компьютерные презентации, учебно-методические и оценочные материалы.

У слушателей необходим доступ в Интернет, наушники, видеокамера, наличие графических, аудио, видео-редакторов.

# **4.3. Образовательные технологии, используемые в процессе реализации программы**

Программа реализуется на основе технологий практической деятельности по созданию атомарного контента, модификации электронных сценариев уроков на основе как созданного атомарного контента, так и атомарного контента «Московской электронной школы». Для каждой темы разработаны учебнометодические материалы. Соотношение аудиторной и самостоятельной работы определяется перед реализацией программы для каждой группы слушателей отдельно.